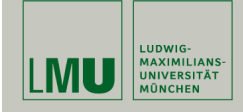

# Statistische Software (R)

Paul Fink, M.Sc.

Institut für Statistik Ludwig-Maximilians-Universität München

Lineare Algebra

## Matrixoperationen

• Vorbelegung aller Matrixelemente mit einer bestimmten Zahl

```
> x <- matrix( nrow=4, ncol=2, data=2 )
> x
            [,1] [,2]\begin{bmatrix} 1, 1 & 2 & 2 \\ 2, 1 & 2 & 2 \end{bmatrix}\begin{bmatrix} 2, 3 & 2 & 2 \\ 3, 3 & 2 & 2 \end{bmatrix}\begin{array}{cc} 2 & 2 \\ 2 & 2 \end{array}[4,1]
```
• Konstruktion einer Diagonalmatrix, hier der Einheitsmatrix der Dimension 2

> d <- diag(1, nrow=2, ncol=2) > d  $[,1] [,2]$  $\begin{bmatrix} 1, \\ 1, \\ 2, \\ 1 \end{bmatrix}$   $\begin{bmatrix} 1 & 0 \\ 0 & 1 \\ 1 & \\ 1 \end{bmatrix}$  $[2,]$ 

Fink: Statistische Software (R) SoSe 2014 1

## Matrixoperationen

• Transponieren einer Matrix  $X: X'$ 

Matrixoperationen

```
> x <- matrix( nrow=4, ncol=2, data=1:8, byrow=T )
> x
        [,1] [,2][1,] 1 2\begin{bmatrix} 2, & 3 & 4 \\ 3, & 5 & 6 \end{bmatrix}[3,] 5 6<br>[4,] 7 8\overline{7}> xt <- t(x)> xt
        [,1] [,2] [,3] [,4]
\begin{bmatrix} 1, \\ 1, \\ 2 \end{bmatrix} 1 3 5 7<br>\begin{bmatrix} 2, \\ 2 \end{bmatrix} 2 4 6 8
        [2,] 2 4 6 8
```
• Multiplikation einer Matrix mit einer Konstanten

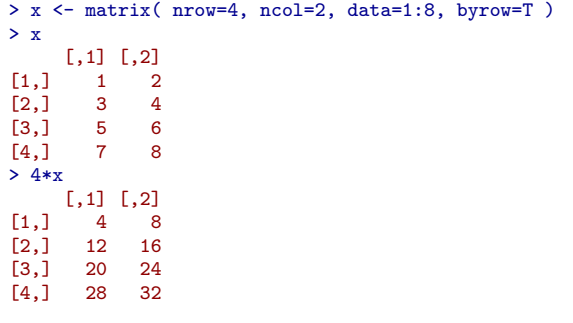

#### Matrixoperationen

• Matrixmultiplikation: Operator %\*%, hier am Beispiel der Multiplikation von  $X'$  mit X

```
> xtx < - t(x) %*% x
> xtx
    [,1] [,2][1,] 84 100
[2,] 100 120
```
• Kreuzprodukt einer Matrix  $X$ ,  $X'X$ , mittels der Funktion crossprod

 $> xtx2 \leftarrow crossprod(x)$  $> xtx2$  $[,1] [,2]$ [1,] 84 100 [2,] 100 120

Bemerkung: dieser Befehl führt die Multiplikation schneller aus als die herkömmliche Methode mit  $t(x)$ %\*%x

Fink: Statistische Software (R) SoSe 2014 4

## **Übersicht**

Das Rechnen mit Matrizen ist Bestandteil vieler statistischer Methoden. Hier eine Übersicht hilfreicher Befehle zum Rechnen mit Matrizen in R:

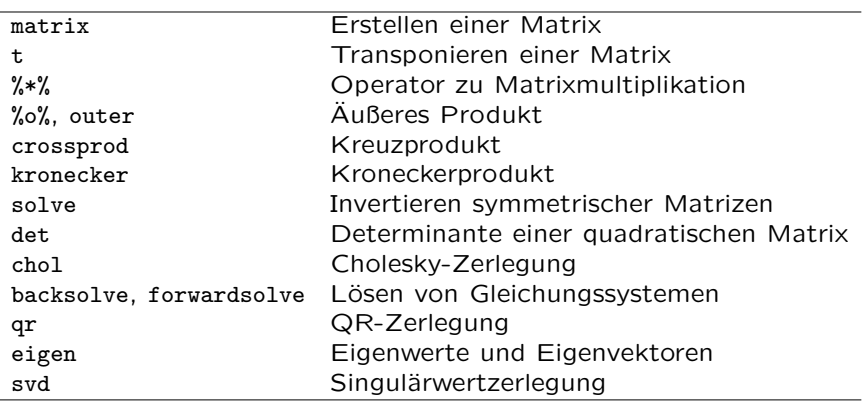

### Matrixoperationen

- Addition und Substraktion von Matrizen (gleicher Dimension!) kann mittels der üblichen Operatoren + und - durchgeführt weden
- Zugriff auf komplette Zeilen, Spalten oder Blöcke einer Matrix

> x <- matrix( nrow=5, ncol=3, byrow=T, data=1:15) > x [,1] [,2] [,3]  $\begin{bmatrix} 1, \\ 1, \\ 2 \end{bmatrix}$  1 2 3<br> $\begin{bmatrix} 2, \\ 4, \\ 5 \end{bmatrix}$  4 5 6  $\begin{bmatrix} 2, & 4 & 5 & 6 \\ 13, & 7 & 8 & 9 \end{bmatrix}$  $[3,] 7 8$ [4,] 10 11 12 [5,] 13 14 15  $> x[3,]$ [1] 7 8 9  $> x[,2]$ [1] 2 5 8 11 14  $> x[4:5, 2:3]$ [,1] [,2] [1,] 11 12 [2,] 14 15

Fink: Statistische Software (R) SoSe 2014 5

## Aufgaben

1. Erstellen Sie die Matrix

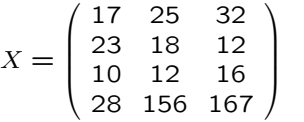

- a) Berechnen Sie  $X'X$  auf 2 Arten! Wie ist die Dimension der Ergebnismatrix?
- b) Berechnen Sie  $XX'$ ! Wie ist die Dimension der Ergebnismatrix?

#### Aufgaben

- 2. Erstellen Sie mit dem Matrixobjekt einen  $10 \times 1$  Spaltenvektor a, der die Zahlen 1, 3, 5, usw. enthält und einen  $1 \times 10$ Zeilenvektor  $b$ , der die Zahlen 2, 4, 6,  $usw$ . enthält.
	- a) Was liefert a\*a? (Gemeint ist: unter Verwendung der herkömmlichen Multiplikation)
	- b) Was liefert b'\*b'?
	- c) Berechnen Sie das Matrixprodukt  $ab!$  Wie ist die Dimension der Ergebnismatrix?
	- d) Berechnen Sie das Matrixprodukt  $a'b'$  auf 2 Arten! Welche Dimension hat dieses Ergebnis? Ist das Ergebnis vom Typ Matrix?

# Aufgaben

- 3. Mittels des Befehls rnorm() (siehe Hilfe) lassen sich eine oder mehrere normalverteilte (Pseudo-)Zufallszahlen erzeugen.
	- a) Erzeugen Sie eine Liste 11 von 2  $(3 \times 3)$  Matrizen A1, A2, die mit standardnormalverteilten Zufallsvariablen vorbelegt sind.
	- b) Erzeugen Sie eine weitere Liste l2, die als Elemente jeweils  $Ai'Ai, i = 1, 2$  enthält. Mit welchem Befehl erhalten Sie das Element A2[2, 3]?
	- c) Eine weitere Liste l3 soll jetzt die Inversen der Matrizen in l2 enthalten. Hinweis: solve(). Testen Sie ihre Ergebnisliste.

Fink: Statistische Software (R) SoSe 2014 9